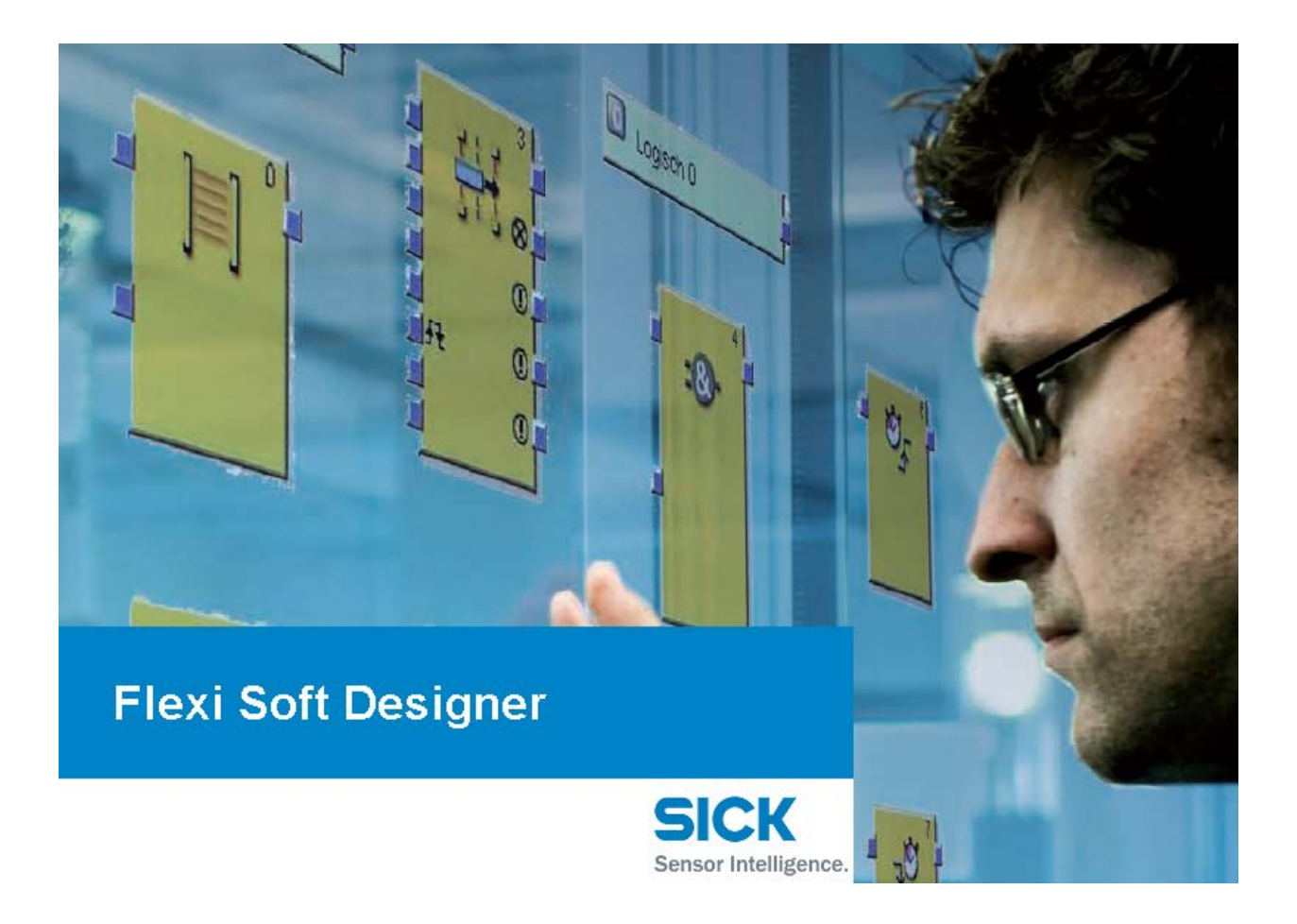

## Flexi Soft Designer **Offline** Quick Start

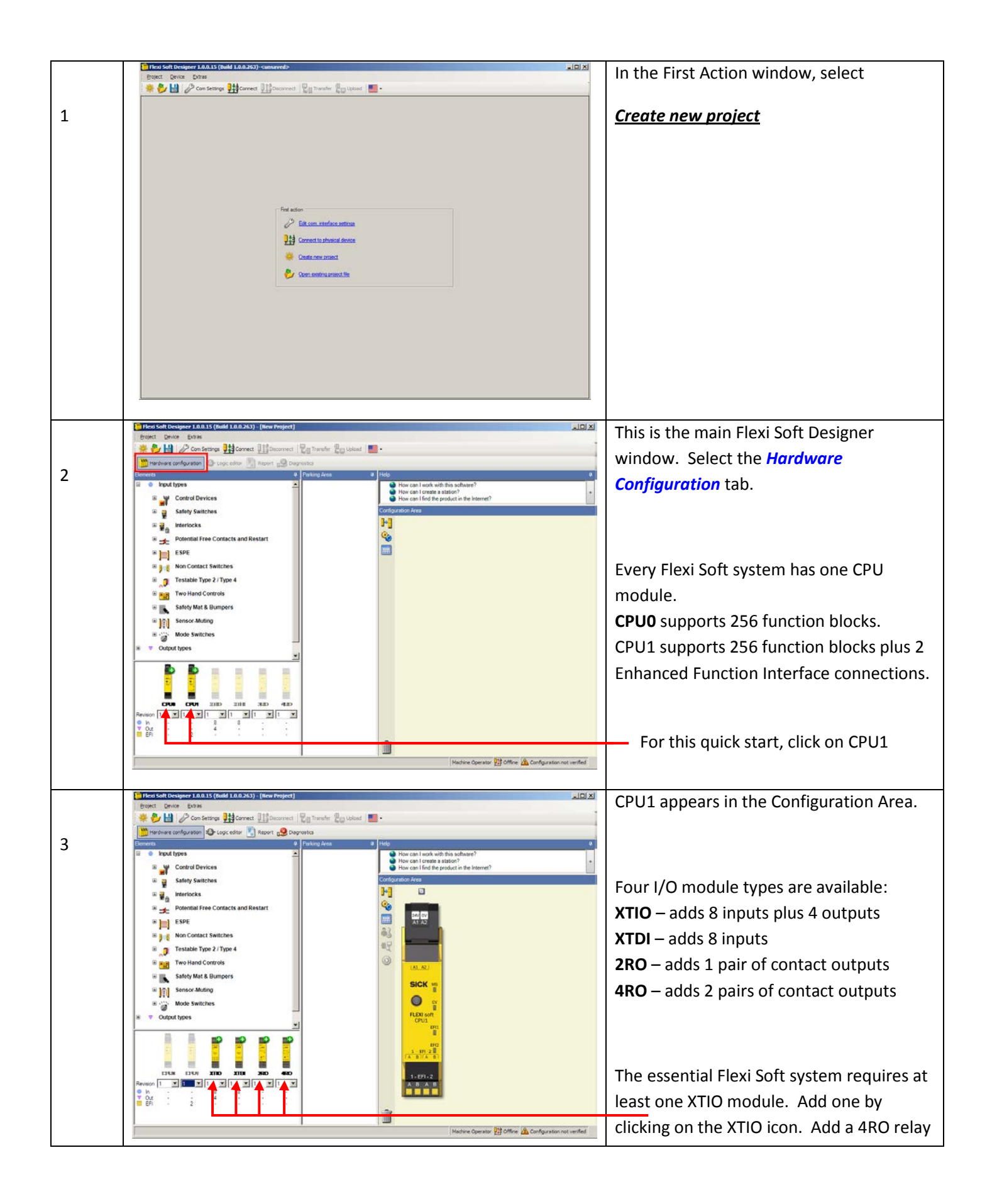

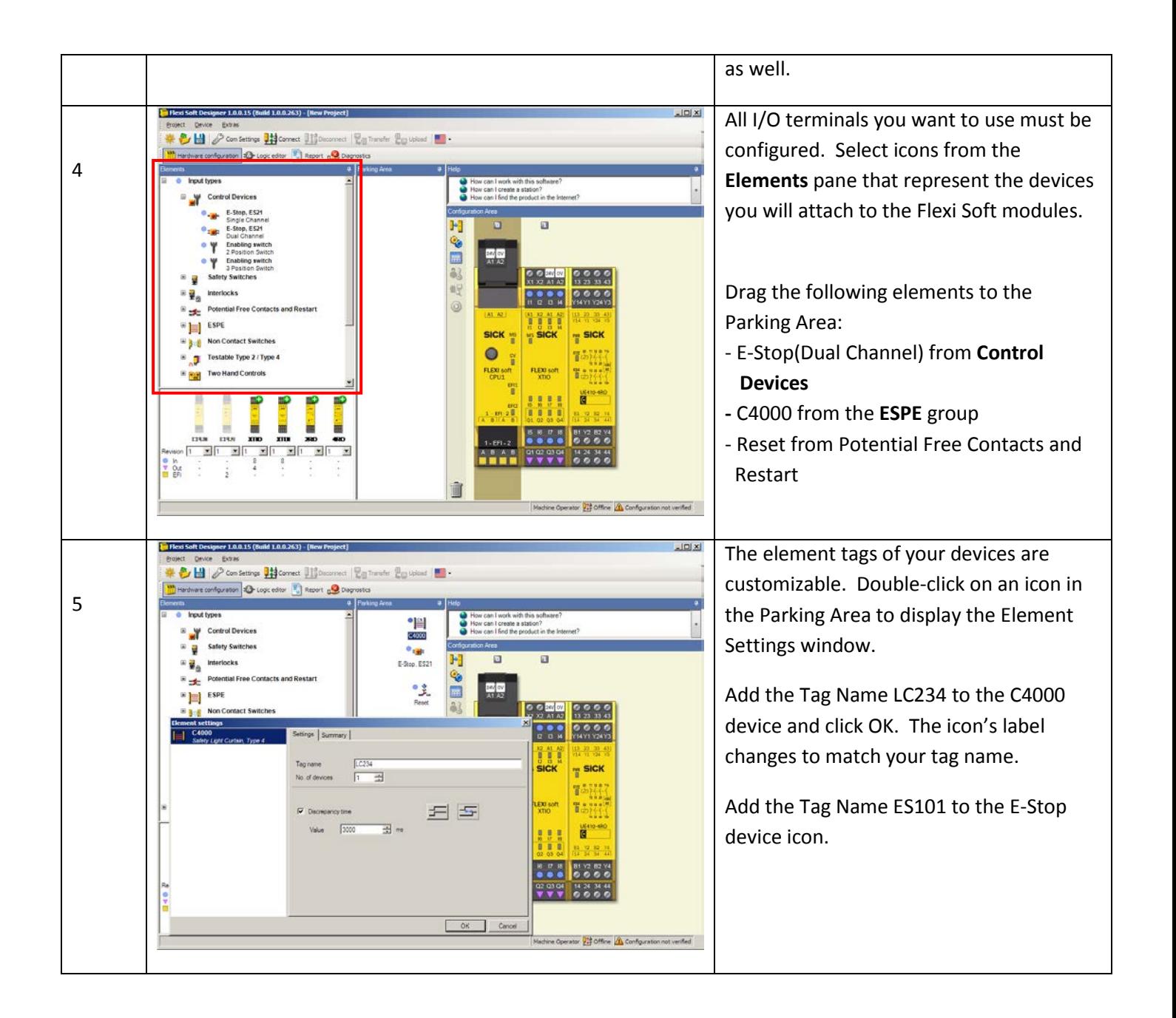

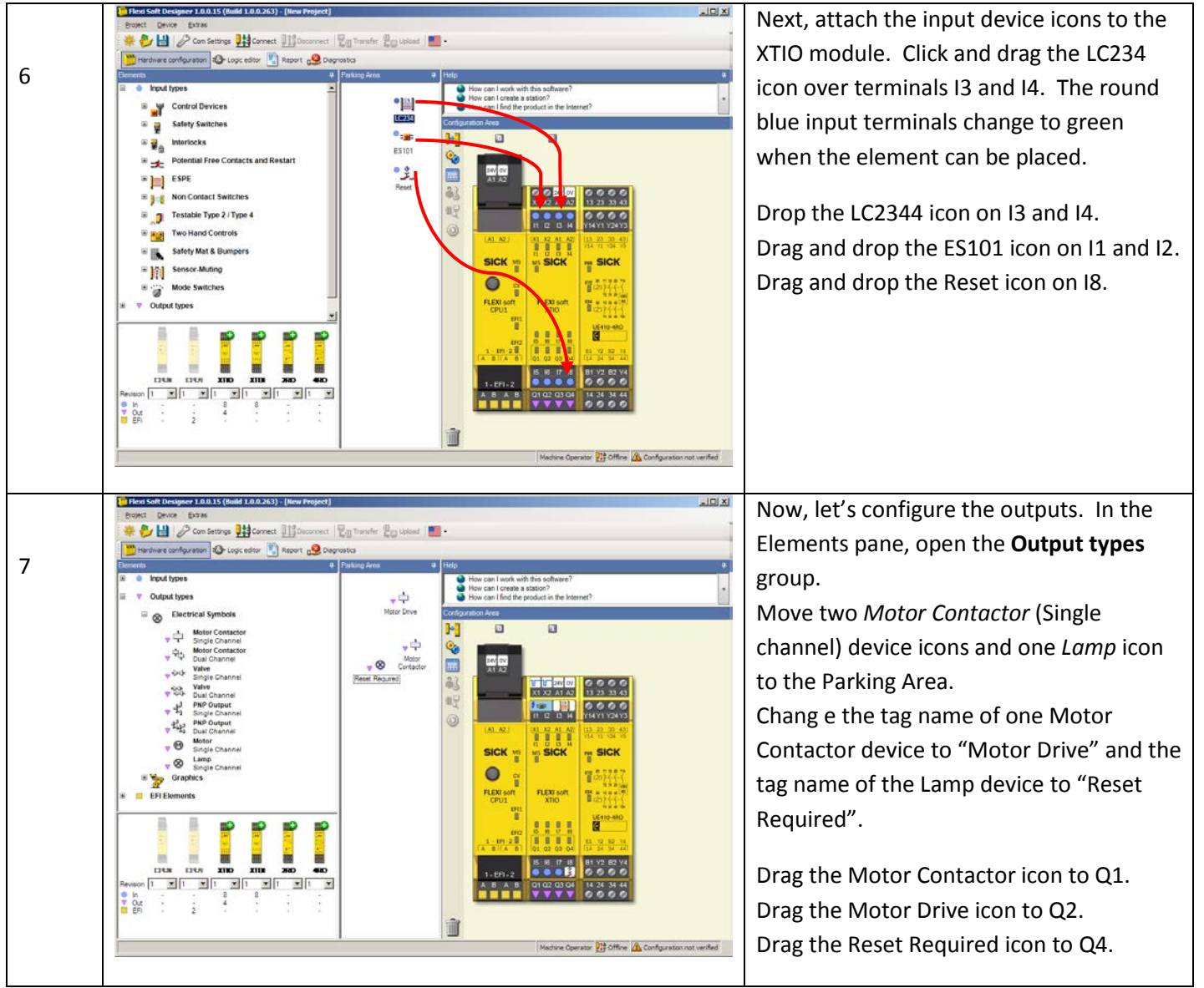

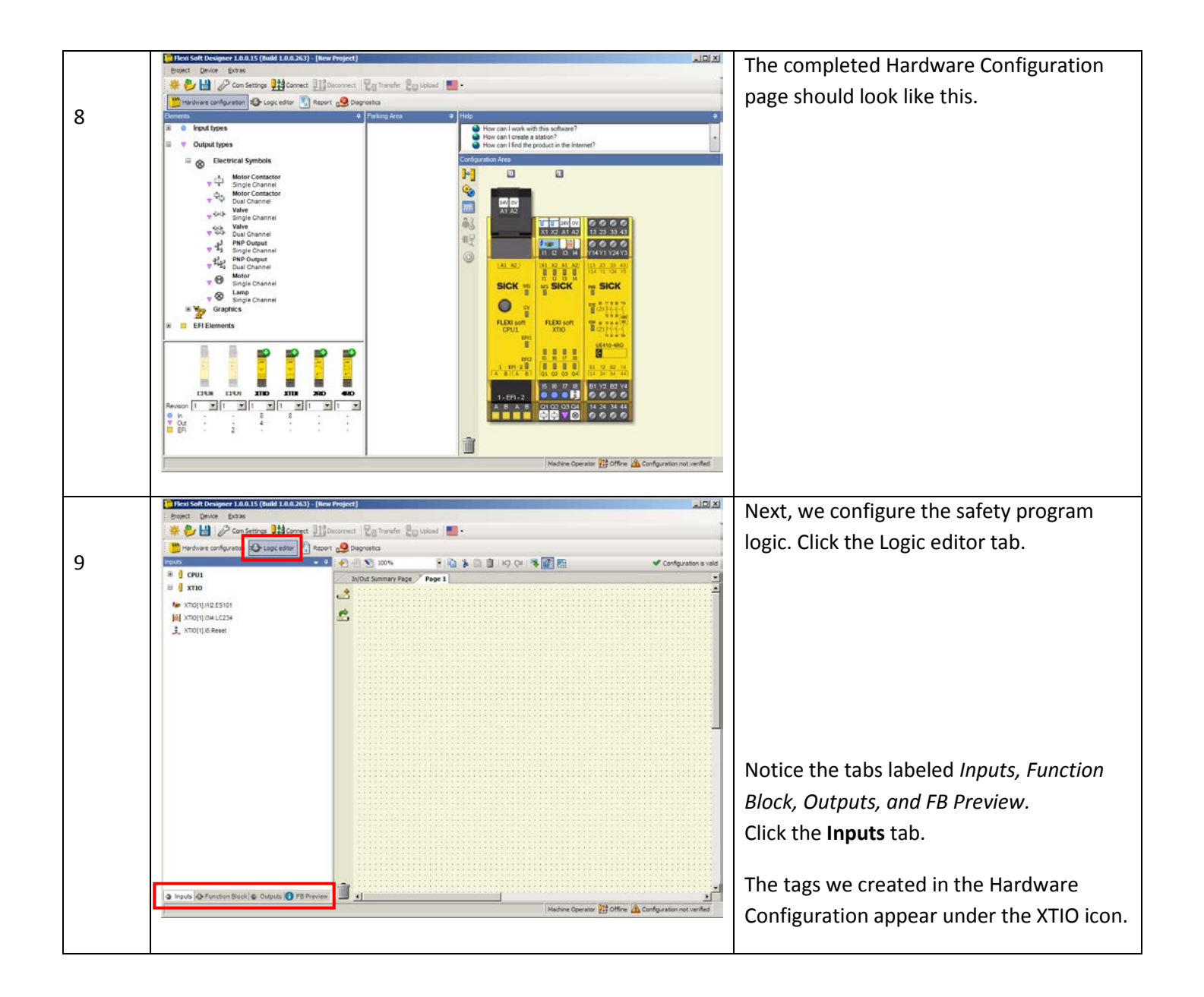

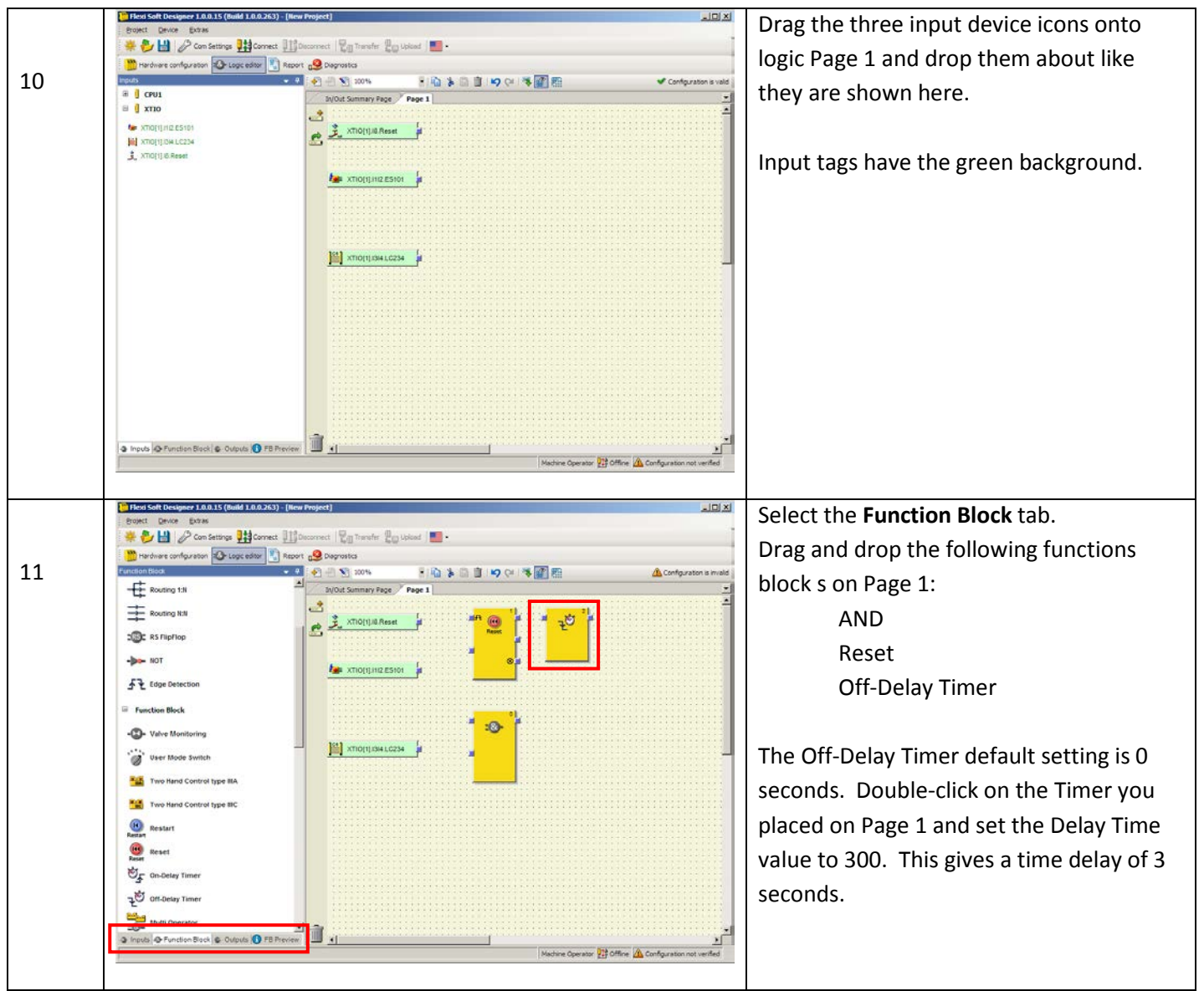

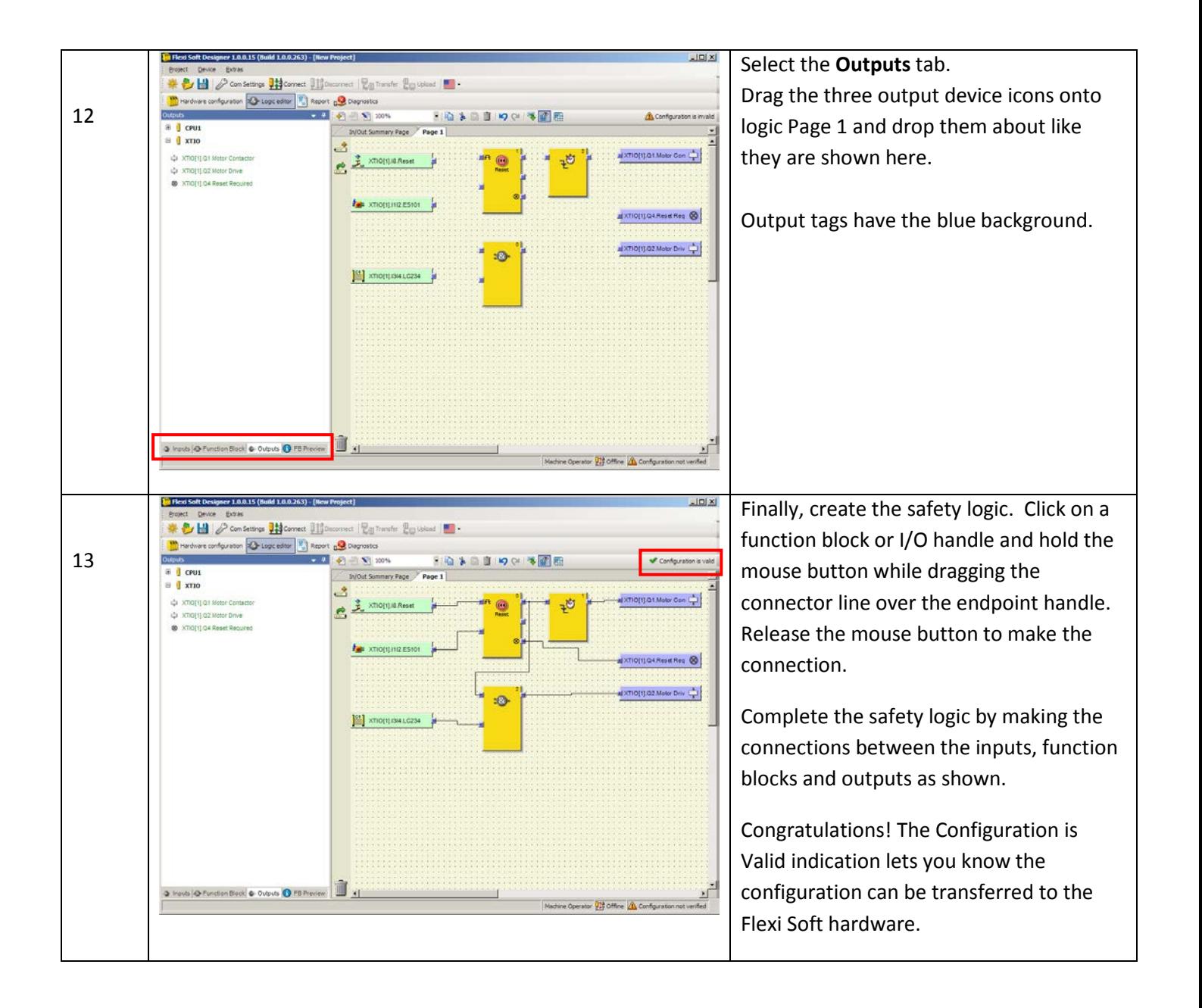

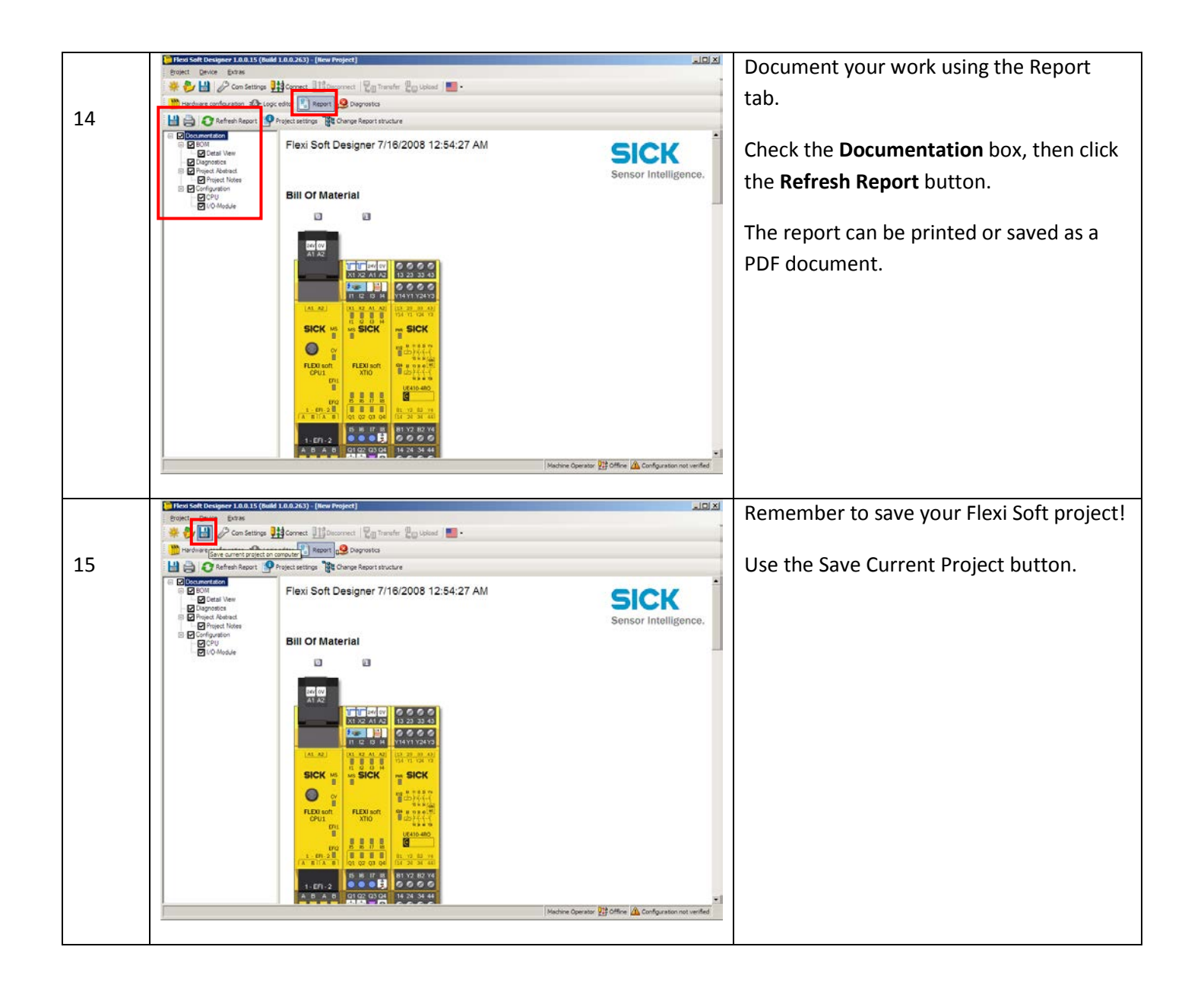